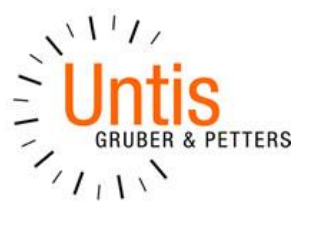

# Untis Short Cuts

### **Generell**

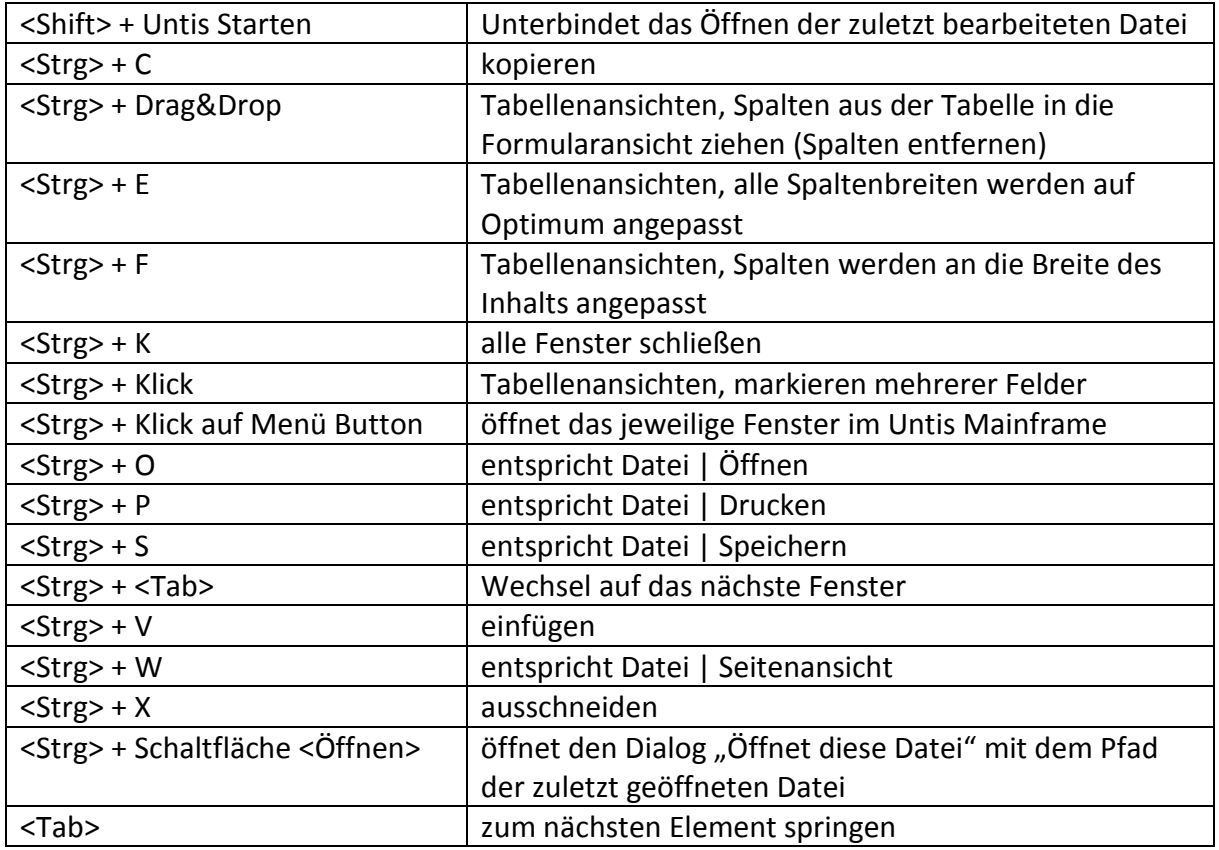

#### **Unterricht**

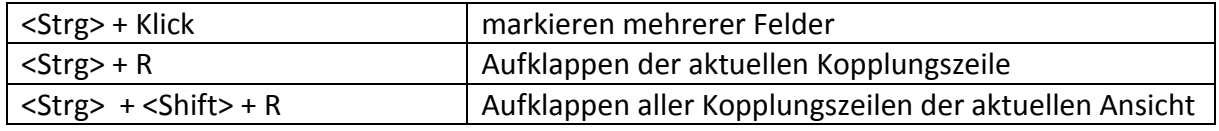

## **Vertretungsplanung**

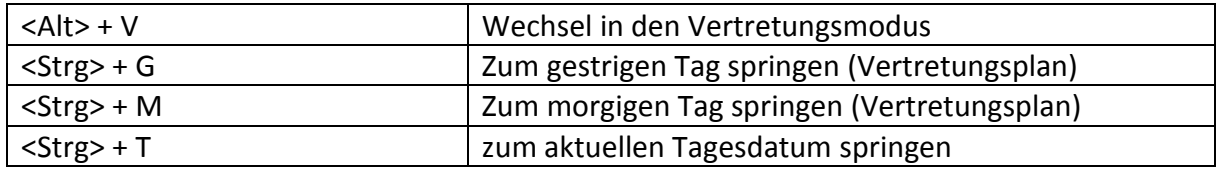

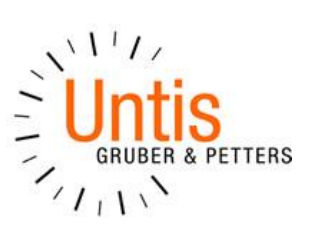

# **Stundenplan**

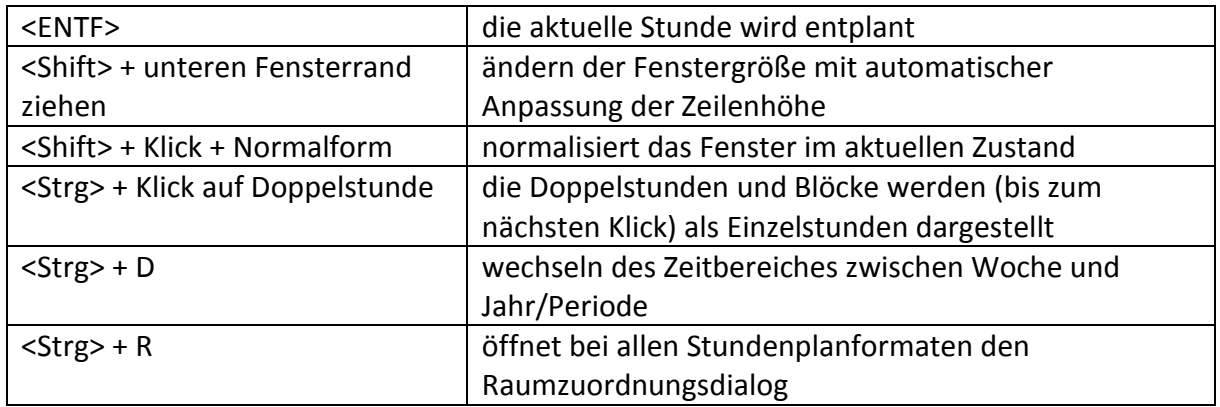

## **Planungsdialog**

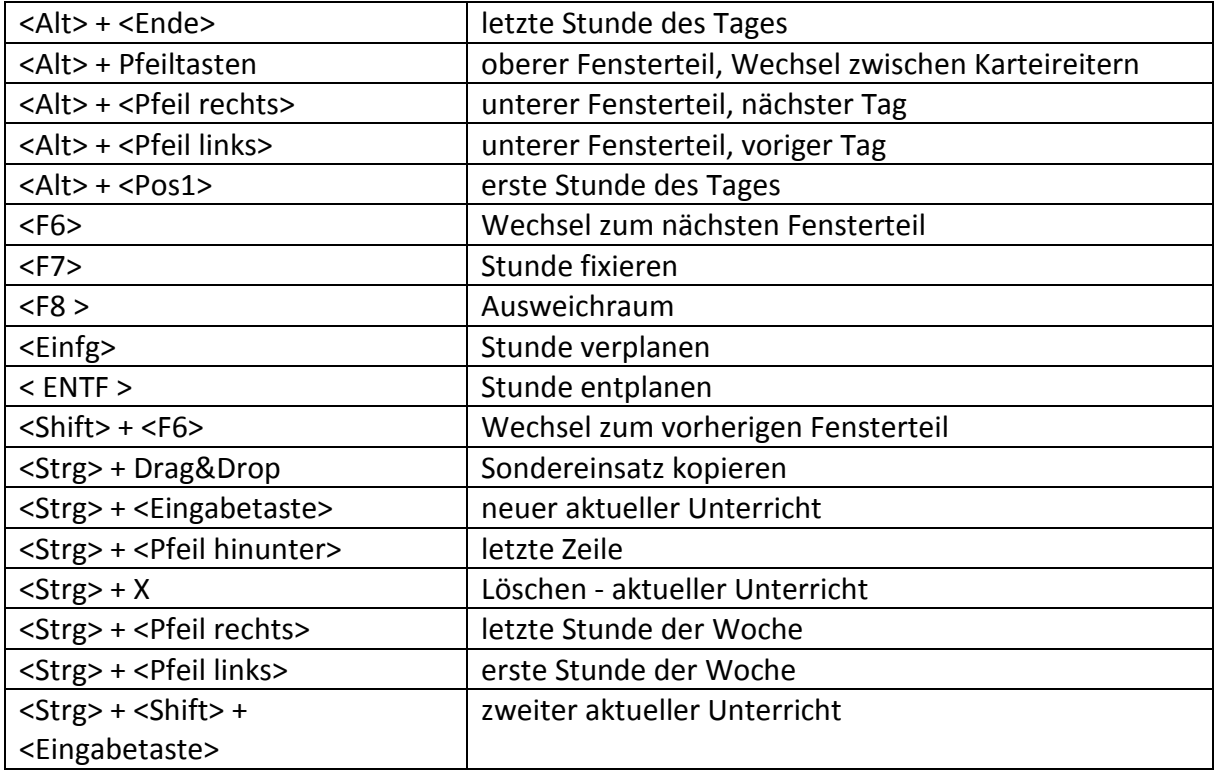